## [2017-New-Versio[n!Braindump2go 70-74](http://www.eccouncildumps.com/?p=7497)4 PDF Dumps 55Q&As Free Offer[Q1-Q8

 2017 February NEW Micorsoft Exam 70-744: Securing Windows Server 2016 Exam Questions Updated in Braindump2go.com Today! 1.|NEW 70-744 Exam Dumps (PDF & VCE) 55Q&As Download:**http://www.braindump2go.com/70-744.html** 2.|NEW 70-744 Exam Questions & Answers:https://1drv.ms/f/s!AvI7wzKf6QBjgnOB-kd6\_T9I1enu QUESTION 1Note: This question is part of a series of question that use the same or similar answer choices. An answer choice may be correct for more than one question in the series. Each question is Independent of the other questions in this series. Information and details provided in a question apply only to that question.Your network contains an Active Directory domain named contoso.com. The domain contains a file server named Server1 that runs Windows Server 2016.Server1 has a volume named Volume1.Dynamic Access Control is configured. A resource property named Property1 was created in the domain.You need to ensure that Property1 is set to a value of Big for all of the files in Volume1 that are larger than 10 MB.Which tool should you use? A. File ExplorerB. Shared FoldersC. Server Manager D. Disk ManagementE. Storage ExplorerF. Computer ManagementG. System ConfigurationH. File Server Resource Manager (FSRM) Answer: F QUESTION 2Hotspot QuestionYour network contains an Active Directory domain named contoso.com.You have an organizational unit (OU) named Secure that contains all servers.You install Microsoft Security Compliance Manager (SCM) 4.0 on a server named Server1.You need to export the SCM Pnnt Server Secunty baseline and to deploy the baseline to a server named Server2.What should you do? To answer, select the appropnate options in the answer area.

## Answer: Braindum

 QUESTION 3Note: This question is part of a series of questions that present the same scenario. Each question In the series contains a unique solution that might meet the stated goals. Some question sets might have more than one correct solution, while others might not have a correct solution.After you answer a question in this section, you will NOT be able to return to It. As a result, these questions will not appear in the review screen.Your network contains an Active Directory forest named contoso.com. All servers run Windows Server 2016. The forest contains 2,000 client computers that run Windows 10. All client computers are deployed (rom a customized Windows image. You need to deploy 10 Pnvileged Access Workstations (PAWs). The solution must ensure that administrators can access several client applications used by all users.Solution: You deploy 10 physical computers and configure each wie as a virtualization host.You deploy the operating system on each host by using the customized Windows image. On each host you create a guest virtual machine and configure the virtual machine as a PAW.Does this meet the goal? A. YesB. No Answer: B QUESTION 4Your network contains an Active Directory forest named contoso.com. The forest functional level is Windows Server 2012. All servers run Windows Server 2016.You create a new bastion forest named admin.contoso.com. The forest functional level of admin.contoso.com is Windows Server 2012 R2.You need to implement a Privileged Access Management (PAM) solution.Which two actions should you perform? Each correct answer presents part of the solution. A. Raise the forest functional level of admm.contoso.com.B. Deploy Microsoft Identify Management (MIM) 2016 to admin.contoso.com.C. Configure contoso.com to trust admin.contoso.com.D. Deploy Microsoft Identity Management (MIM) 2016 to contoso.com.E. Raise the forest functional level of contoso.com.F. Configure admin.contoso.com to trust contoso.com. Answer: CF QUESTION 5 Your network contains an Active Directory domain named conioso.com. The domain contains 1,000 client computers that run Windows 8.1 and 1,000 client computers that run Windows 10.You deploy a Windows Server Update Services (WSUS) server. You create a computer group tor each organizational unit (OU) that contains client computers. You configure all of the client computers to receive updates from WSUS.You discover that all of the client computers appear m the Unassigned Computers computer group in

Braing

the Update Services console.Y[ou need to ensure that the client com](http://www.eccouncildumps.com/?p=7497)puters are added automatically to the computer group that corresponds to the location of the computer account in Active Directory.Which two actions should you perform? Each correct answer presents part of the solution. A. From Group Policy objects (GPOs), configure the Enable client-side targeting setting.B. From the Update Services console, configure the Computers option.C. From Active Directory Users and Computers, create a domain local distribution group for each WSUS computer group.D. From Active Directory Users and Computers, modify the flags attnbute of each OU.E. From the Update Services console, run the WSUS Server Configuration Wizard. Answer: AB QUESTION 6Note: This question Is part of a series of questions that use the same or similar answer choices. An answer choice may be correct for more than one question in the series. Each question is Independent of the other questions in this series. Information and details provided in a question apply only to that question.Your network contains an Active Directory domain named contoso.com. The domain contains a server named Server1 that runs Windows Server 2016.Server1 has a shared folder named Share1.You need to encrypt the contents of Share1.Which tool should you use? A. File ExplorerB. Shared FoldersC. Server ManagerD. Disk ManagementE. Storage ExplorerF. Computer ManagementG. System ConfigurationH. File Server Resource Manager (FSRM) Answer: H QUESTION 7Note: This question is part of a series of questions that use the same scenario. For your convenience, the scenario is repeated in each question. Each question presents a different goal and answer choices, but the text of the scenario is exactly the same in each question in this series. Start of repeated scenarioYour network contains an Active Directory domain named contoso.com.The functional level of the forest and the domain is Windows Server 2008 R2.The domain contains the

servers configured as shown in the following table.

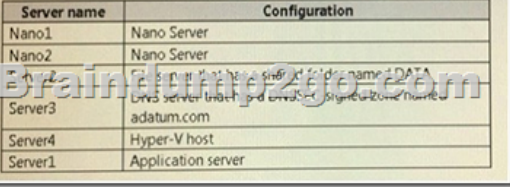

All servers run Windows Server 2016. All client computers run Windows 10.You have an organizational unit (OU) named Marketing that contains the computers in the marketing department. You have an OU named Finance that contains the computers in the finance department. You have an OU named AppServers that contains application servers. A Group Policy object (GPO) named GP1 is linked to the Marketing OU. A GPO named GP2 is linked to the AppServers OU.You install Windows Defender on Nano1. End of repeated scenarioYou need to ensure that you can deploy a shielded virtual machine to Server4.Which server role should you deploy? A. Hyper-VB. Device Health AttestationC. Network ControllerD. Host Guardian Service Answer: A !!!RECOMMEND!!! 1.|NEW 70-744 Exam Dumps (PDF & VCE) 55Q&As Download: http://www.braindump2go.com/70-744.html 2.|NEW 70-744 Study Guide Video: YouTube Video: YouTube.com/watch?v=Bde3j-1uaIg